# LAMMPS 2Aug23

## Webpage

https://www.lammps.org

Version

#### 2Aug23

# **Build Environment**

- $\bullet$  GCC 12.1.1 (gcc-toolset-12)
- · Intel MPI 2021.10.0

### **Files Required**

- · lammps-stable\_2Aug2023.tar.gz
- (many packages will be downloaded in the procedure below.)

### **Build Procedure**

#### #!/bin/sh

VERSION=2Aug23 NAME=lammps-stable\_2Aug2023 INSTALL PREFIX=/apl/lammps/2023-Aug2

BASEDIR=/home/users/\${USER}/Software/LAMMPS/\${VERSION} LAMMPS\_TARBALL=\${BASEDIR}/\${NAME}.tar.gz

WORKDIR=/gwork/users/\${USER} LAMMPS\_WORKDIR=\${WORKDIR}/\${NAME}

VMD\_MOLFILE\_INC=/home/users/\${USER}/Software/VMD/1.9.4/vmd-1.9.4a57/plugins/include

PARALLEL=12

 $#$ ----------

umask 0022 export LANG=C ulimit -s unlimited

module -s purge module -s load gcc-toolset/12 module -s load intelmpi/2021.10.0

PYTHONEXE=/usr/bin/python3.6m PYTHONINC=/usr/include/python3.6m

cd \${WORKDIR} if [ -d \$ {NAME} ]; then mv \${NAME} lammps erase rm-rf lammps\_erase &

fi

tar zxf \${LAMMPS\_TARBALL}

cd \${NAME} #sed -i -e "s/xHost/march=core-avx2/" cmake/CMakeLists.txt mkdir build && cd build

# Disabled PKGs: # FFMPEG, ADIOS, MDI, VTK: noavail

# ML-HDNNP: failed to build

# ML-IAP: failed to build

# KIM: CDDL is imcompatible with GPL

# MPIIO: not maintained?

# INTEL: not necessary for gcc build

cmake ../cmake \ -DLAMMPS\_MACHINE=rccs \ -DENABLE\_TESTING=on \ -DCMAKE\_INSTALL\_PREFIX=\${INSTALL\_PREFIX} \ -DCMAKE C\_COMPILER=gcc \ -DCMAKE\_CXX\_COMPILER=g++ \ -DCMAKE\_Fortran\_COMPILER=gfortran \ -DCMAKE\_MPI\_C\_COMPILER=mpicc \ -DCMAKE\_MPI\_CXX\_COMPILER=mpicxx \ -DCMAKE\_MPI\_Fortran\_COMPILER=mpif90 \ -DCMAKE\_C\_FLAGS\_RELEASE="-O3 -DNDEBUG" \ -DCMAKE\_CXX\_FLAGS\_RELEASE="-O3 -DNDEBUG" \ -DCMAKE\_Fortran\_FLAGS\_RELEASE="-O3 -DNDEBUG" \ -DPython\_EXECUTABLE=\${PYTHONEXE} \ -DPython\_INCLUDE\_DIR=\${PYTHONINC} \ -DLAMMPS\_EXCEPTIONS=on \ -DBUILD\_SHARED\_LIBS=on \ -DBUILD TOOLS=on \ -DBUILD\_MPI=on \ -DBUILD\_OMP=on \ -DBUILD\_LAMMPS\_GUI=off \ -DFFT=FFTW3 \ -DFFT\_SINGLE=on \ -DFFT\_FFTW\_THREADS=on \ -DWITH\_JPEG=on \ -DWITH\_PNG=on \ -DWITH\_GZIP=on \ -DPKG\_ADIOS=off \ -DPKG\_AMOEBA=on \ -DPKG\_ASPHERE=on \ -DPKG\_ATC=on \ -DPKG\_AWPMD=on \ -DPKG\_BOCS=on \ -DPKG\_BODY=on \ -DPKG\_BPM=on \ -DPKG\_BROWNIAN=on \ -DPKG\_CG-DNA=on \ -DPKG\_CG-SPICA=on \ -DPKG\_CLASS2=on \ -DPKG\_COLLOID=on \ -DPKG\_COLVARS=on \ -DPKG\_COMPRESS=on \ -DPKG\_CORESHELL=on \ -DPKG\_DIELECTRIC=on \ -DPKG\_DIFFRACTION=on \ -DPKG\_DIPOLE=on \ -DPKG\_DPD-BASIC=on \ -DPKG\_DPD-MESO=on \ -DPKG\_DPD-REACT=on \ -DPKG\_DPD-SMOOTH=on \ -DPKG\_DRUDE=on \ -DPKG\_ELECTRODE=on \ -DPKG\_EFF=on \ -DPKG\_EXTRA-COMPUTE=on \ -DPKG\_EXTRA-DUMP=on \ -DPKG\_EXTRA-FIX=on \ -DPKG\_EXTRA-MOLECULE=on \ -DPKG\_EXTRA-PAIR=on \ -DPKG\_FEP=on \

-DPKG\_GPU=off \

-DPKG\_GRANULAR=on \ -DPKG\_H5MD=on \ -DPKG\_INTEL=off \ -DPKG\_INTERLAYER=on \ -DPKG\_KIM=off \ -DDOWNLOAD\_KIM=off \ -DPKG\_KOKKOS=on \ -DKokkos\_ARCH\_ZEN3=on \ -DKokkos\_ENABLE\_OPENMP=on \ -DPKG\_KSPACE=on \ -DPKG\_LATBOLTZ=on \ -DPKG\_LEPTON=on \ -DPKG\_MACHDYN=on \ -DDOWNLOAD\_EIGEN3=on \ -DPKG\_MANIFOLD=on \ -DPKG\_MANYBODY=on \ -DPKG\_MC=on \ -DPKG\_MDI=on \ -DPKG\_MEAM=on \ -DPKG\_MESONT=on \ -DPKG\_MGPT=on \ -DPKG\_MISC=on \ -DPKG\_ML-HDNNP=off \ -DDOWNLOAD\_N2P2=off \ -DPKG\_ML-IAP=off \ -DPKG\_ML-PACE=on \ -DPKG\_ML-QUIP=on \ -DDOWNLOAD\_QUIP=on \ -DPKG\_ML-RANN=on \ -DPKG\_ML-SNAP=on \ -DPKG\_MOFFF=on \ -DPKG\_MOLECULE=on \ -DPKG\_MOLFILE=on \ -DMOLFILE\_INCLUDE\_DIR=\${VMD\_MOLFILE\_INC} \ -DPKG\_MPIIO=off \ -DPKG\_MSCG=on \ -DPKG\_NETCDF=on \ -DPKG\_OPENMP=on \ -DPKG\_OPT=on \ -DPKG\_ORIENT=on \ -DPKG\_PERI=on \ -DPKG\_PHONON=on \ -DPKG\_PLUGIN=on \ -DPKG\_PLUMED=on \ -DDOWNLOAD\_PLUMED=on \ -DPKG\_POEMS=on \ -DPKG\_PTM=on \ -DPKG\_PYTHON=on \ -DPKG\_QEQ=on \ -DPKG\_OMMM=on \ -DPKG\_QTB=on \ -DPKG\_REACTION=on \ -DPKG\_REAXFF=on \ -DPKG\_REPLICA=on \ -DPKG\_RIGID=on \ -DPKG\_SCAFACOS=on \ -DDOWNLOAD\_SCAFACOS=on \ -DPKG\_SHOCK=on \ -DPKG\_SMTBQ=on \ -DPKG\_SPH=on \ -DPKG\_SPIN=on \ -DPKG\_SRD=on \ -DPKG\_TALLY=on \ -DPKG\_UEF=on \ -DPKG\_VORONOI=on \

```
-DDOWNLOAD_VORO=on \
 -DPKG_VTK=off \
 -DPKG_YAFF=on \
 -DBLA_VENDOR=OpenBLAS \
-DCMAKE_BUILD_TYPE=Release
make VERBOSE=1 -j ${PARALLEL}
export OMP_NUM_THREADS=2
make test # will put error...
make install
cp -a ../examples ${INSTALL_PREFIX}
cd ${INSTALL_PREFIX}
for f in etc/profile.d/*; do
if [ -f $f ]; then
 ln -s kffi
done
cd lib64
if [ -f liblammps_rccs.so ]; then
ln -s liblammps_rccs.so liblammps.so
fi
if [ -f liblammps_rccs.so.0 ]; then
ln -s liblammps_rccs.so.0 liblammps.so.0
```

```
fi
```
## List of Available Packages

AMOEBA ASPHERE ATC AWPMD BOCS BODY BPM BROWNIAN CG-DNA;CG-SPICA CLASS2 COLLOID COLVARS COMPRESS CORESHELL DIELECTRIC DIFFRACTION DIPOLE DPD-BASIC DPD-MESO DPD-REACT DPD-SMOOTH DRUDE EFF ELECTRODE EXTRA-COMPUTE EXTRA-DUMP EXTRA-FIX EXTRA-MOLECULE EXTRA-PAIR FEP GRANULAR H5MD INTEL INTERLAYER KSPACE LATBOLTZ LEPTON MACHDYN MANIFOLD MANYBODY MC MDI MEAM MESONT MGPT MISC ML-PACE ML-RANN ML-SNAP MOFFF MOLECULE MOLFILE MSCG NETCDF OPENMP OPT ORIENT PERI PHONON PLUGIN PLUMED POEMS PTM PYTHON QEQ QMMM QTB REACTION REAXFF REPLICA RIGID SCAFACOS SHOCK SMTBQ SPH SPIN SRD TALLY UEF VORONOI YAFF

#### Tests

Copy of test results is available at /apl/lammps/2023-Aug2/Testing/. Please see that directory for details. (Most of the errors are minor numerical ones. However, some of them might not be negligible.)

- 37 SimpleCommands (SEGFAULT)
- 39 Groups (Failed)
- 127 MolPairStyle:coul\_slater\_long (Failed)
- 249 AtomicPairStyle:buck\_coul\_cut\_qeq\_point (Failed)
- 250 AtomicPairStyle:buck\_coul\_cut\_geq\_shielded (Failed)
- 267 AtomicPairStyle:edip (Failed)
- 273 AtomicPairStyle:lepton\_sphere (Failed)
- 274 AtomicPairStyle:lj\_cut\_sphere (Failed)
- 275 AtomicPairStyle:lj\_expand\_sphere (Failed)
- 280 AtomicPairStyle:meam\_spline (Failed)
- 281 AtomicPairStyle:meam\_sw\_spline (Failed)
- 284 AtomicPairStyle:reaxff-acks2 (Failed)
- 285 AtomicPairStyle:reaxff-acks2\_efield (Failed)
- 286 AtomicPairStyle:reaxff (Failed)
- 287 AtomicPairStyle:reaxff\_lgvdw (Failed)
- 288 AtomicPairStyle:reaxff\_noqeq (Failed)
- 289 AtomicPairStyle:reaxff\_tabulate (Failed)
- 290 AtomicPairStyle:reaxff\_tabulate\_flag (Failed)
- 315 ManybodyPairStyle:ilp-graphene-hbn (Failed)
- 316 ManybodyPairStyle:ilp-graphene-hbn\_notaper (Failed)
- 363 BondStyle:harmonic\_restrain (Failed)
- 409 KSpaceStyle:pppm\_ad (Failed)

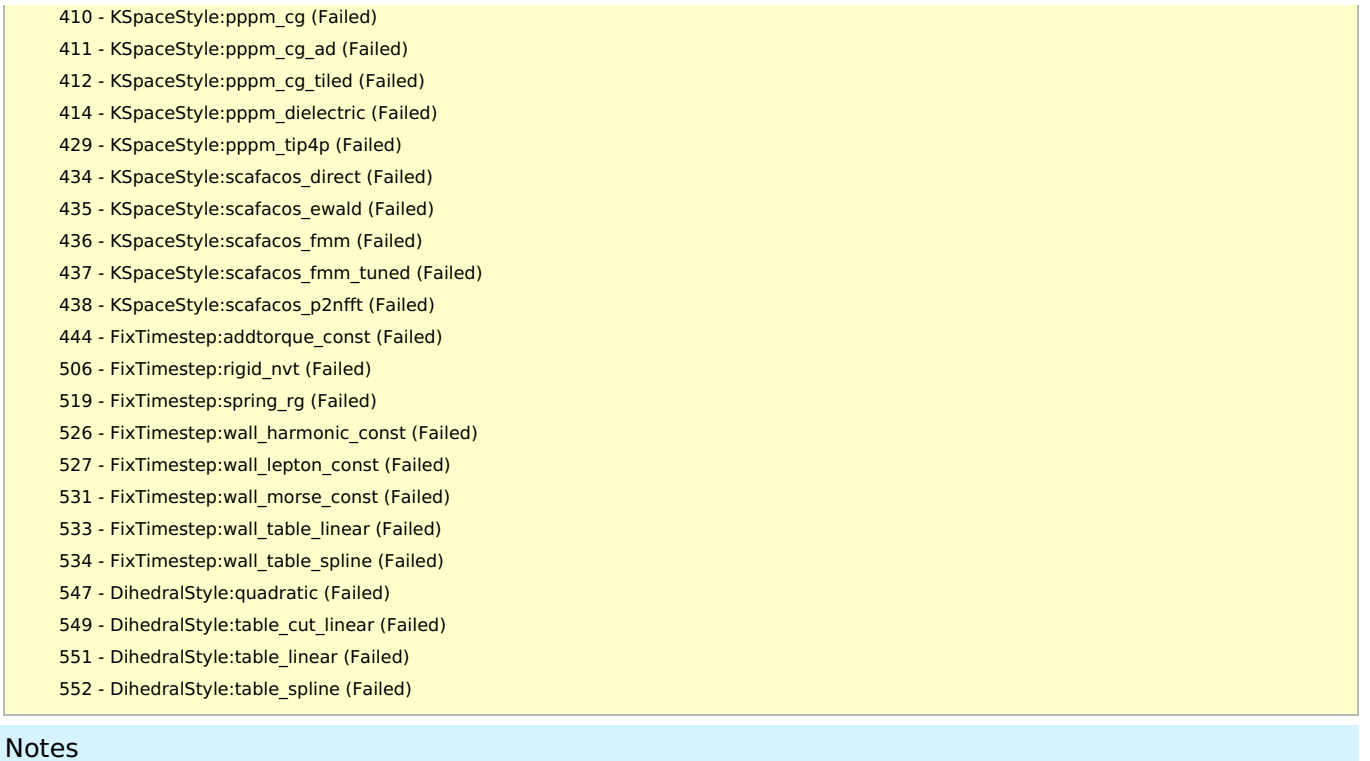

- Packages depending on MPI Fortran are not installed, since Intel MPI 2021.10.0 doesn't have module files (such as mpi.mod) for GCC12.
- Open MPI also works for this version. Segmentation fault of SimpleCommands test disappears when Open MPI is employed. However, computational performance is bit unstable in comparison with Intel MPI version. So we employed Intel MPI this time.
- For Intel Compilers, [please](https://ccportal.ims.ac.jp/en/node/3504) see this page.
- Performance of GCC12 version is better than GCC11 one by ~5%. GCC12 was the best among when "intel" package is not used. (test condition: rhodo test, without "intel" package, gcc, aocc, intel classic, ontel oneapi compilers were tested.)
- AOCC 4.1 also shows good performance. It is better than GCC11 but slightly worse than GCC12 in rhodo test.
- INTEL package is disabled, since it is targeting only Intel compilers.
- If MKL is used by specifying -DBLA\_VENDOR=Intel10\_64lp and -DFFTW=MKL (FFT\_FFTW\_THREADS is also modified to FFT\_MKL\_THREADS), omp package does not work correctly with multiple threads. Mixing of libgomp and libiomp might be the cause of the problem?
	- This error can't be detected in the official test suite?
	- Single thread run is OK when MKL is employed.
	- o It is possible to use libgomp for MKL. However, it is tedious in this case...
	- It is difficult to use OpenBLAS installed in non-standard path.There seems to be no easy way to do this?
		- You can use openmp version of openblas by loading "openblas/0.3.21-lp64" module before executing lammps.